# Open Source Multi-Exporter for Renderer Comparison

Jan Walter – The Mill (London, UK)

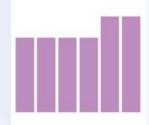

#### The Web Page

JanWalter.org

Home

Renderforum

Download

Links

#### **Blog Posts**

- 05-09-2014 » Blend Swap: Salle de bain
- 04-09-2014 » Amnesty International Pens
- 03-09-2014 » Mark Osborne More 98
- 02-09-2014 » Inventure Place: Indigo vs. Luxrender
- 29-08-2014 » Richard Hickey Francis
- 21-08-2014 » Inventure Place: Painting with Day Light
- 14-08-2014 » The Cruiser: The Scene and a First Image Rendered by Maxwell
- 22-07-2014 » Bathroom: Using noise in a displacement shader for Arnold
- 04-07-2014 » Conference Room: Results for Arnold showing Radiance Patterns
- 25-06-2014 » Conference Room: How to Create Radiance Patterns for Other Renderers
- 03-06-2014 » Gallery: Tweaking a Day-Lighting Scene with Arnold
- 29-05-2014 » Gallery: Tapestry Lighting
- 14-04-2014 » Cycles' Sky Texture
- 11-04-2014 » Cafe Scene
- 10-04-2014 » Simple Room
- 04-04-2014 » New GitHub Repository to Tweak Scenes from export\_multi.py
- 28-03-2014 » Making Bubbles with Cycles and Luxrender
- 27-03-2014 » FMX 2014 Comparing Global Illumination (GI) Renderers
- 26-03-2014 » Using Bootstrap
- 26-03-2014 » Markdown or Textile?
- 26-03-2014 » Welcome to Jekyll!

Jan Douglas Bert Walter - linkedin.com/in/janwalter

- https://www.janwalter.org/
- Blog Posts
- Link to Renderforum
- Download
  - Slides
  - Articles
- Links
- Related to Blog posts
- Re-organized over time

### **Blog Posts**

- Topics: Something I currently work on
- Most of it reflected in repository changes
- Share code snippets

```
// woodgrain(r) = hermite(.6-A1/2,.6+A1/2,2,.5,2*tri(r,.5));
double
woodgrain(double r, float magnitude) {
    double A1 = (double) magnitude;
    // from rayinit.cal:
    // mod(n,d) : n - floor(n/d)*d;
    double m = (r - 0.5) - floor((r - 0.5) / 1.0)*1.0;
    // tri(n,d) : abs( d - mod(n-d,2*d) );
    double tri = (0.5 - m);
    // abs(x) : if( x, x, -x );
    if (tri < 0.0) tri = -tri;
    return hermite(0.6 - A1 / 2.0, 0.6 + A1 / 2.0, 2.0, 0.5, 2.0 * tri);
}</pre>
```

 Off Topics: Videos, Web-Site related, personal, etc.

#### JanWalter.org

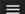

#### Blend Swap: Salle de bain

05 Sep 2014

I'm running low on Radiance scenes, that's why I need from now on another source of freely available geometry (and textures) for my render tests. Let's start with a modern bathroom scene from Blend Swap (including used textures) rendered by Cycles:

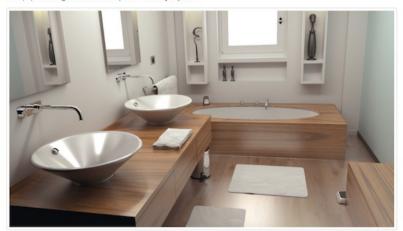

#### Repository:

- · Name: Salle de bain
- · Author: nacimus

Jan Douglas Bert Walter - linkedin.com/in/janwalter

#### The Forum

- Browse: Just read it from time to time
- Register: In case you want to participate

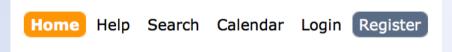

• Login: Required to post

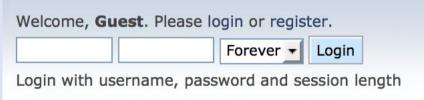

Post: New topics or reply to existing ones

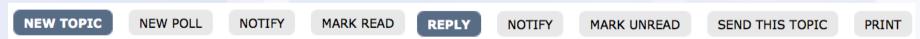

New category? E.g. a new renderer? Ask!

#### Let's Share ...

- Forum (share your own experience): <a href="https://www.janwalter.org/renderforum/">https://www.janwalter.org/renderforum/</a>
- Scene descriptions (provide scenes to tweak):
   https://bitbucket.org/wahn/radiance\_vs\_younameit
   https://github.com/wahn/export\_multi (new)
- Source Code (e.g. Blender multi-exporter): <a href="https://bitbucket.org/wahn/blender-add-ons">https://bitbucket.org/wahn/blender-add-ons</a>
- **Pictures** (host them yourself and link in forum): <a href="http://www.janwalter.com/RadianceVsYouNamelt/radiance\_vs\_younameit.html">http://www.janwalter.com/RadianceVsYouNamelt/radiance\_vs\_younameit.html</a>
- Publications (publish yourself and link to it): <a href="http://www.janwalter.com/Download/PDF/radiance\_vs\_younameit.pdf">http://www.janwalter.com/Download/PDF/radiance\_vs\_younameit.pdf</a>

### Main Idea for Exporter

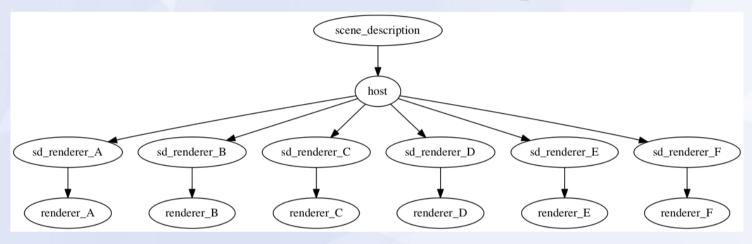

- Read scene description
- Keep data in host without loosing settings
- Export to several scene descriptions
- Render with different renderers

#### **Decisions Made So Far**

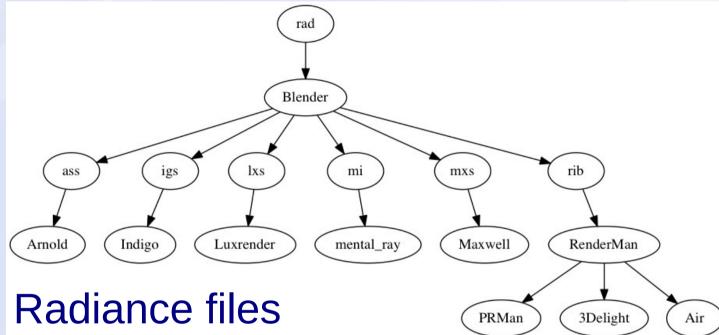

- Use Radiance files
- Blender as 'host' so source code is free
- .ass, .igs, .lxs, .mi, .mxs, .rib
- Arnold, Indigo, Luxrender, mental ray, Maxwell, RenderMan

### Radiance

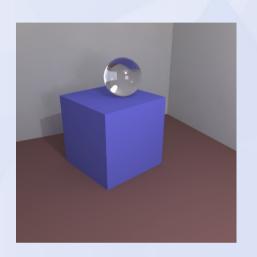

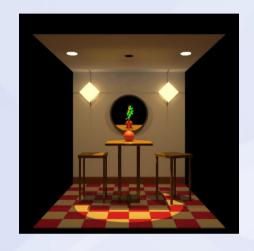

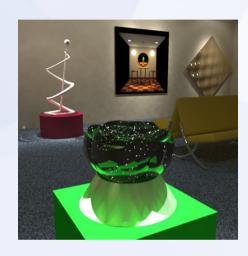

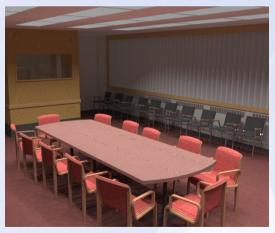

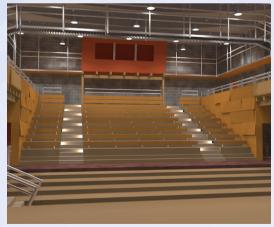

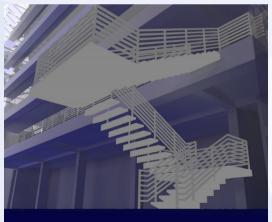

#### **Use Other GI Renderers**

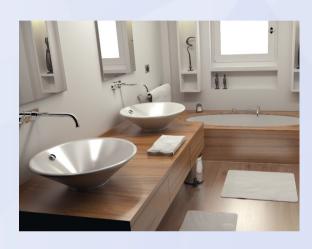

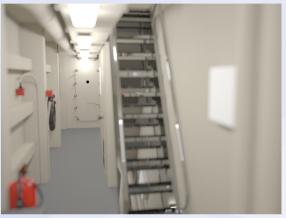

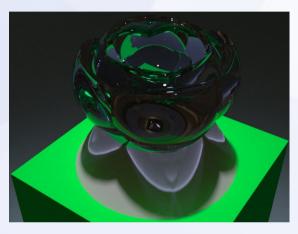

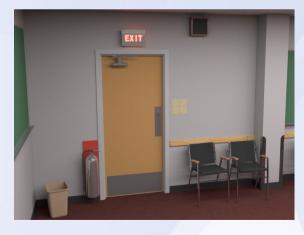

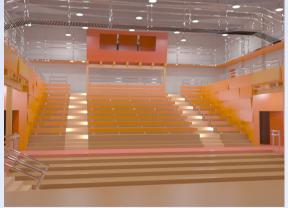

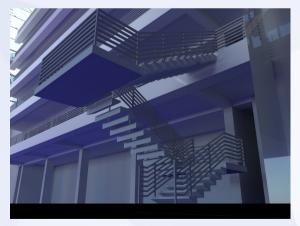

# **Commercial Packages**

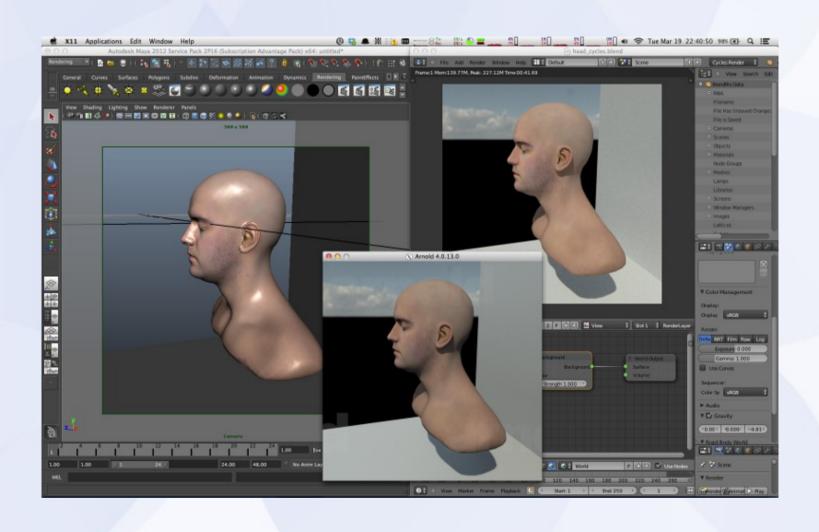

# **Commercial Packages**

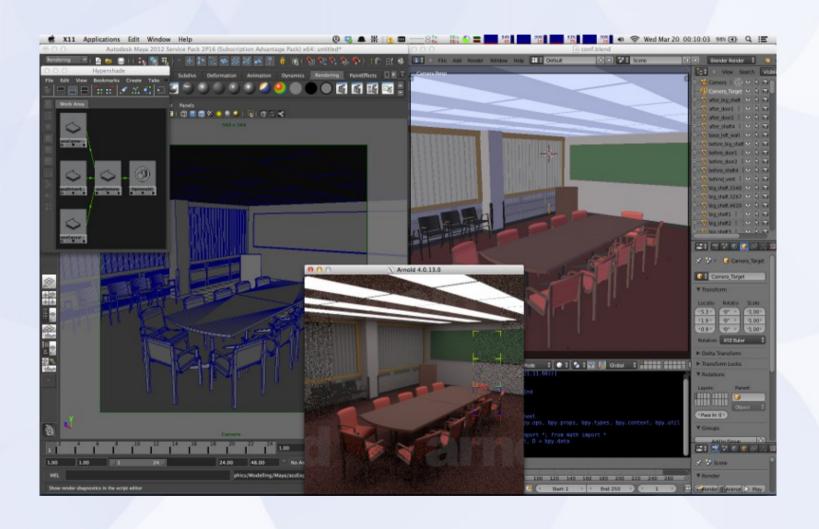

# **Light Groups I**

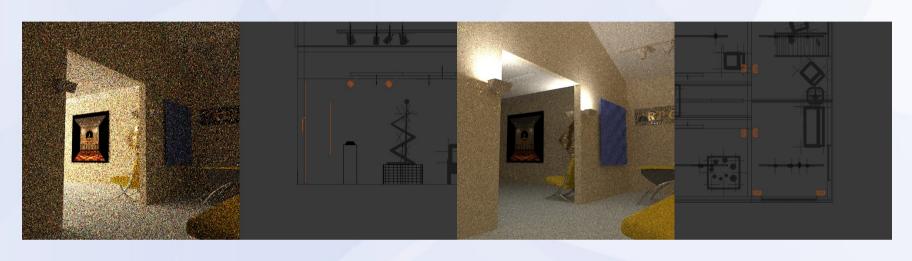

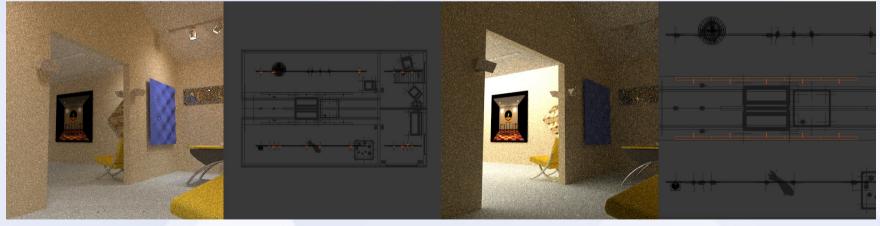

## **Light Groups II**

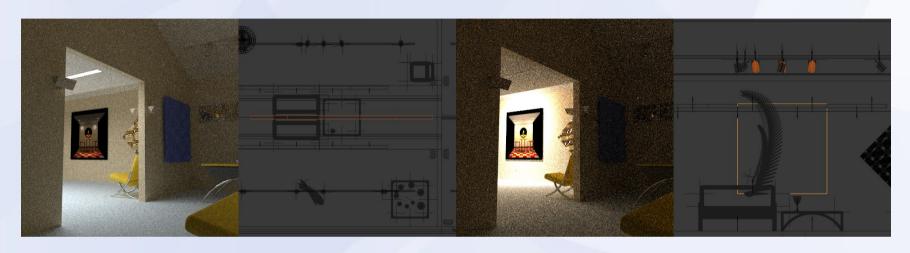

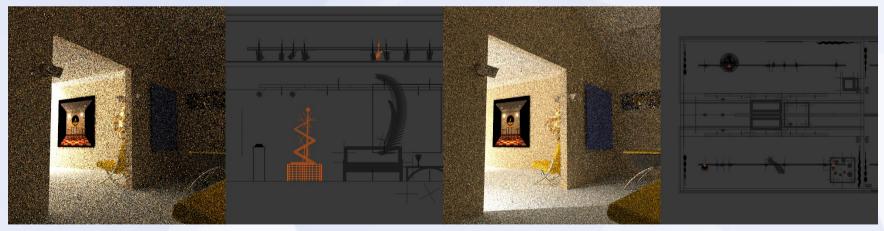

#### **Arnold AOV Noise Reduction**

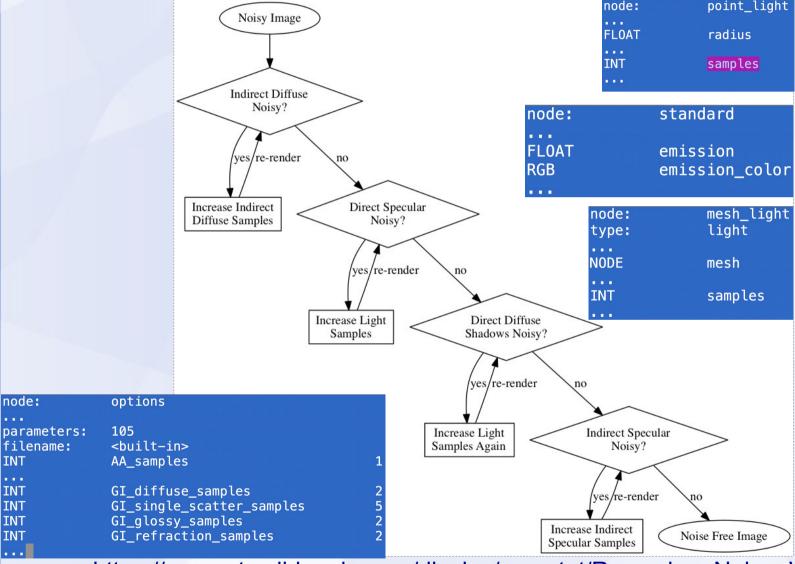

https://support.solidangle.com/display/mayatut/Removing+Noise+Workflow

#### **Arnold AOV Noise Reduction II**

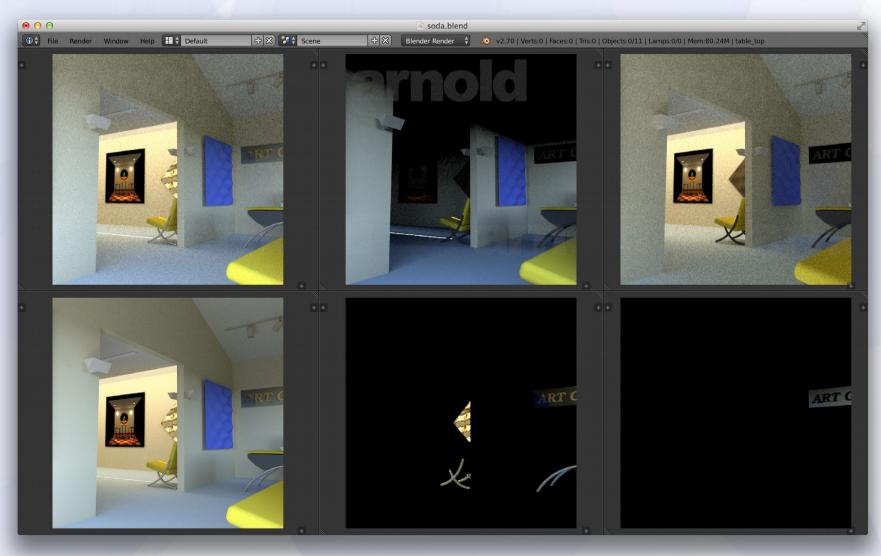

**Camera Settings** 

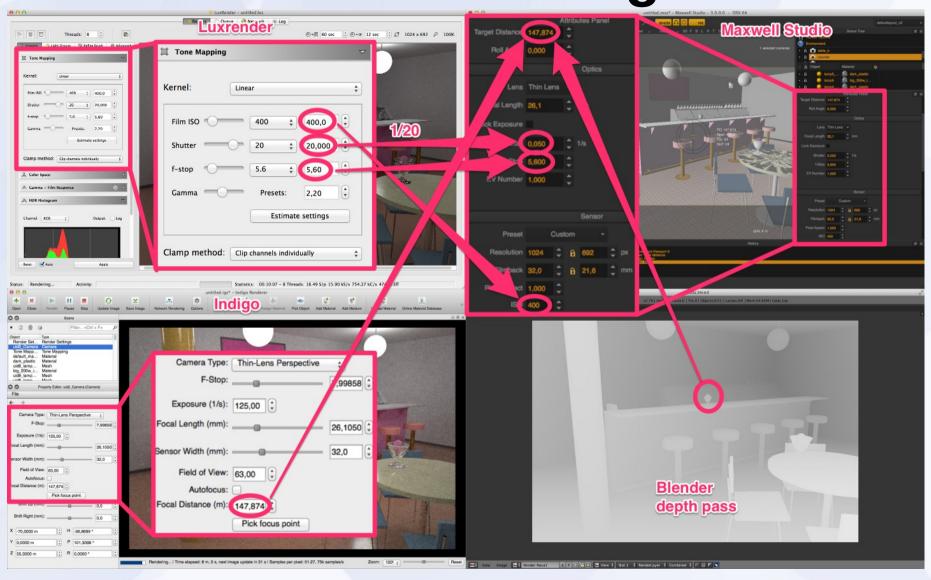

### Gamma correction (MXS)

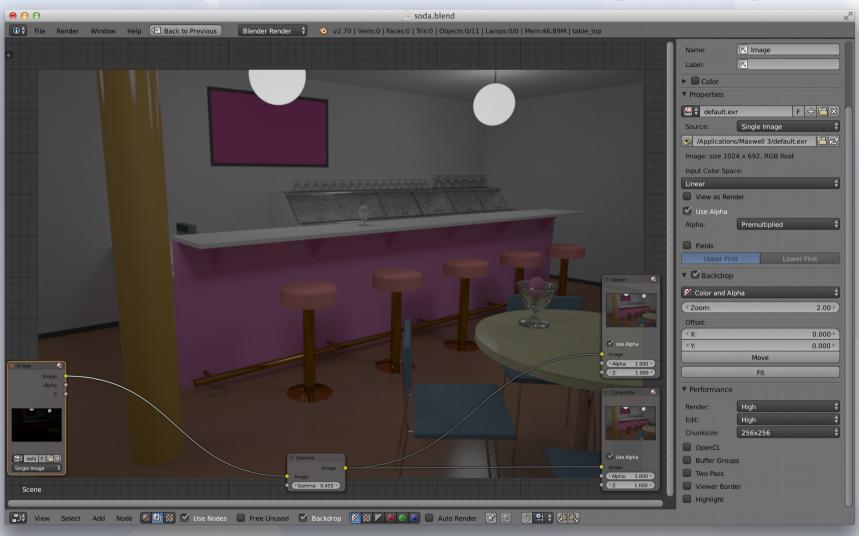

#### **Source Code**

| 0 0 0                                                                                                    | Terminal —      | emacs — 80×16 | KM             |
|----------------------------------------------------------------------------------------------------|-----------------|---------------|----------------|
| blender                                                                                                    | multi           | git           | emacs          |
| <pre>class CommonExporterInterface:     definit(self, name, options):     def prepareExport(self, scene, directory, name, mblur, light_counter):     def writeCamera(self, name, lens, angle, resolution, border, AA_samples,     def writeCone(self, name, transform, mat):     def writeCylinder(self, name, transform, info):     def writeMesh(self, name, transform, info):     def writePointLight(self, name, transform, info):     def writeRing(self, name, transform, mat):     def writeSphere(self, name, transform, info):     def writeSpotLight(self, name, transform, info):     def writeSunLight(self, name, transform, info):     def finishExport(self):</pre> |                 |               |                |
|                                                                                                    | multi.py 1% L93 | (Python)      |                |
|                                                                                                    |                 |               |                |
| <b>● ○ ○</b>                                                                                                    | Terminal —      | emacs — 80×20 | K <sub>M</sub> |
| <pre>class Options: ##################################</pre>                                                                                                    |                 |               |                |
| <pre>class RibExporter(CommonExporterInterface): ##################################</pre>                                                                                                    |                 |               |                |
| <pre>def save(operator, context, filepath = "",uu-:F1 export_multi.py    Bot L4698 (Python)</pre>                                                                                                    |                 |               |                |

#### **Future Plans - Ideas**

- More renderers in unified exporter
- A unified exporter for a commercial app
- More (public) test scenes
- Radiance exporter (not just an importer)?
- Better set of materials (support for skin?)
- Animation support?
- Shading languages? OSL? MDL?
- Cooperation with you guys ...

#### Links

- The Mill
- http://themill.com
- http://www.facebook.com/MillChannel

- Jan Walter
- http://www.janwalter.com or https://www.janwalter.org
- .../RadianceVsYouNameIt/radiance\_vs\_younameit.html
- <a href="https://www.janwalter.org/Download/PDF/blender\_conf\_2014\_slides.pdf">https://www.janwalter.org/Download/PDF/blender\_conf\_2014\_slides.pdf</a>
- https://www.janwalter.org/renderforum
- https://bitbucket.org/wahn/blender-add-ons/wiki/Home